# **Natur, Technik, Systeme NTSY1**

## **Semesterend-Prüfung, Januar 2016**

Erstes Semester Wirtschaftsingenieurwesen, ZHAW, WI15 (a-b)

#### **Allgemeine Bemerkungen**

Dauer der Prüfung: 150 Minuten.

Antworten müssen begründet und nachvollziehbar sein.

Erlaubte Hilfsmittel: **Persönlich verfasste Zusammenfassung; Buch: The Dynamics of Heat**. Rechen- und Schreibzeugs.

Lösen Sie **jede Aufgabe auf einem separaten Blatt**.

Schreiben Sie jedes Blatt an (Name, Datum, Prüfung, Nummer der Aufgabe).

Geben Sie die Aufgabenblätter mit Ihren Lösungen ab. Schreiben Sie die Aufgabenblätter mit Ihrem Namen an.

Punkteverteilung: Aufgabe 1: 14 Aufgabe 2: 14 Aufgabe 3: 13

1. Zwei zylindrische Gefässe mit demselben Radius von 0.50 m sind durch ein dickes Rohr miteinander verbunden. Man füllt das linke Gefäss mit Wasser auf eine Höhe von 1.0 m. Das rechte Gefäss ist leer. Dann lässt man das Wasser fliessen.

Die Volumenstromstärke ist als Funktion der Zeit im Diagramm rechts gezeigt (Vergrösserung siehe Rückseite). Die Strömung durch das Rohr ist zu jedem Zeitpunkt laminar, was bedeutet, dass die Volumenstromstärke immer proportional zur *resistiven* Druckdifferenz ist. Rechnen Sie mit 10 N/kg für die Stärke des Gravitationsfeldes und mit einer Dichte von Wasser von 1000 kg/m<sup>3</sup>.

- a. Berechnen Sie so genau wie möglich das geflossene Volumen bis zu dem Zeitpunkt, wo die Volumenstromstärke das erste Mal ein Maximum erreicht (ca. bei *t* = 5.3 s). Beschreiben Sie Ihr Vorgehen. Als numerischen Wert sollten Sie etwa  $0.30 \text{ m}^3$  erhalten. [1 P]
- b. Berechnen Sie die kapazitiven Druckdifferenzen in den beiden Gefässen zu diesem Zeitpunkt (*t* = 5.3 s). [1 P]
- c. Berechnen Sie die hydraulische Induktivität und den hydraulischen Widerstandswert des Systems. Machen Sie eine saubere Herleitung. Als numerische Werte sollten Sie etwa 3.5e5 für die Induktivität und 3.1e4 für den Widerstandswert in Standard SI-Einheiten erhalten. Geben Sie die Einheiten der beiden Grössen an. [4 P]
- d. Berechnen und zeichnen Sie so genau wie möglich die resistive und induktive Druckdifferenz als Funktionen der Zeit (über die Zeitspanne von 50 s). Beschreiben Sie, wie Sie dabei vorgehen. Fertigen Sie eine Wertetabelle an, und zeichnen Sie die Werte in ein Druck-Zeit-Diagramm mit Zahlenwerten auf den Achsen ein. [4 P]
- e. Ergänzen Sie das nebenstehende Diagramm eines dynamischen Modells (Vergrösserung auf der Rückseite), so dass eine Simulation genau das gezeigte Ergebnis für die Stomstärke ergeben würde. Formulieren Sie alle Gleichungen des Modells. [4 P]

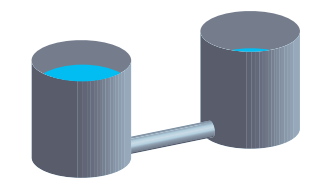

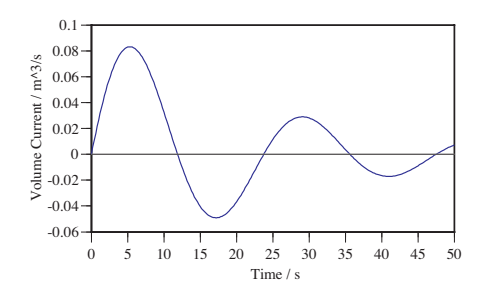

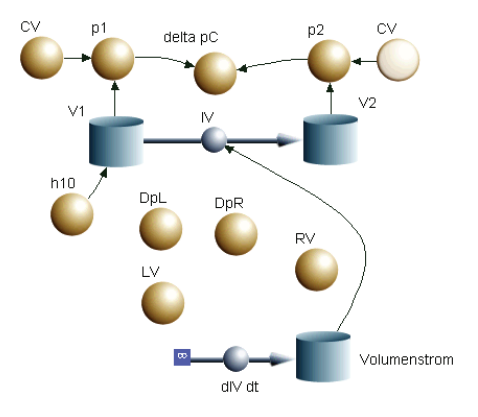

Aufgabe 1.

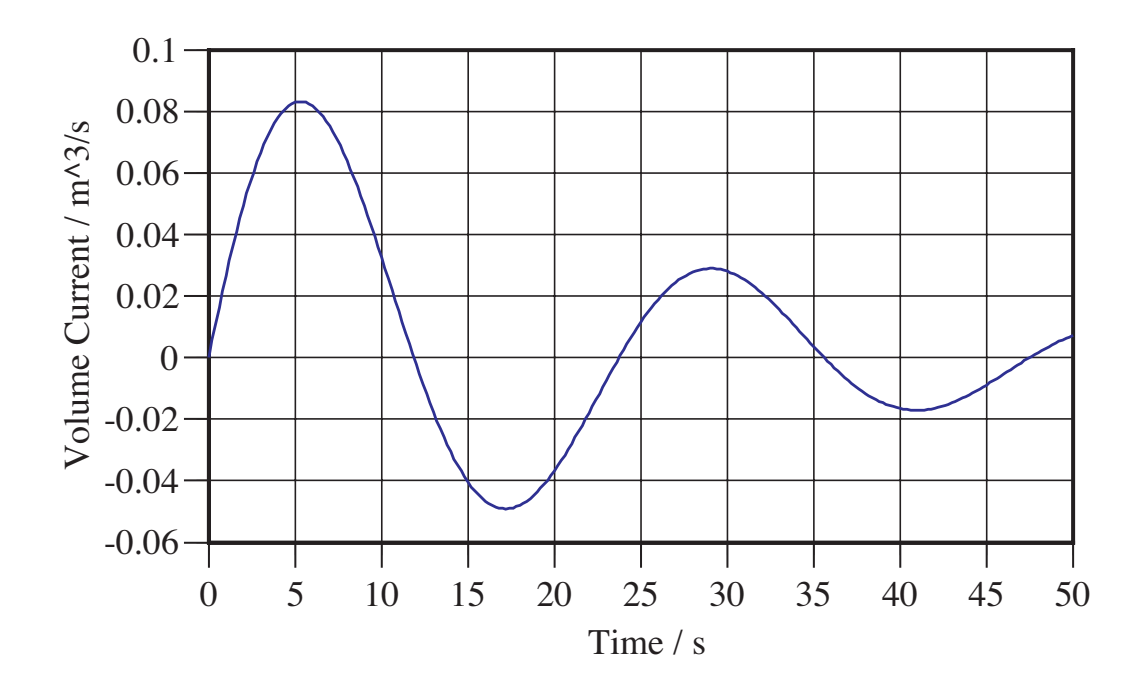

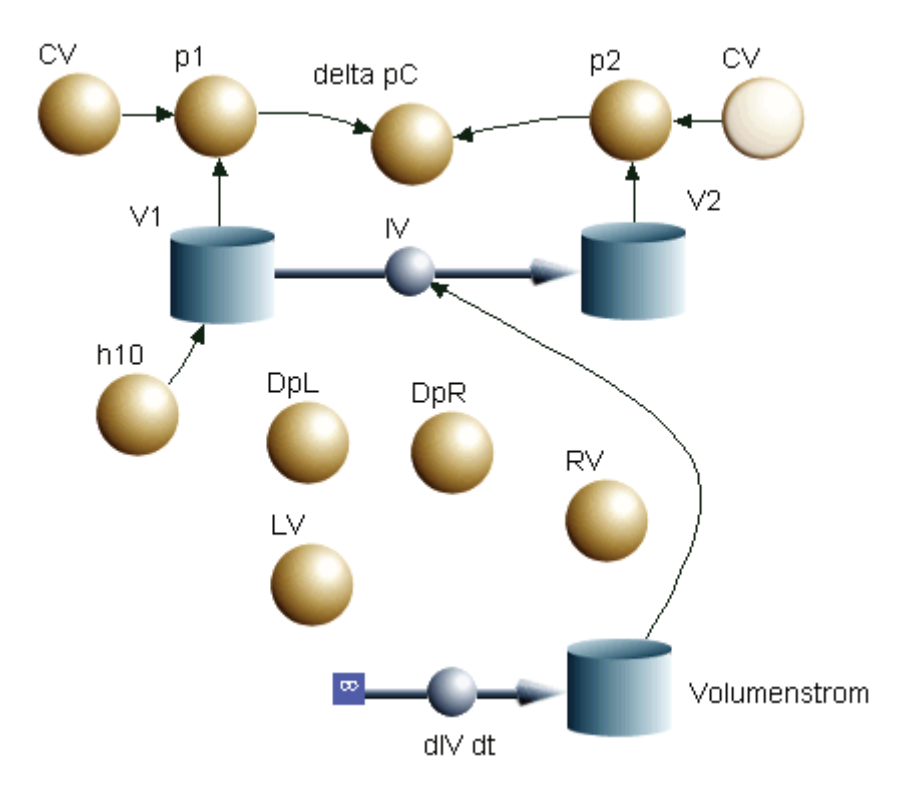

2. Eine kleine Labor-Solaranlage besteht aus drei Teilen: (1) einem PV Panel (mit einer Fläche von 0.43 m<sup>2</sup>), (2) einem Kondensator (mit Kapazität *C*) als Speicher plus Vorwiderstandselement mit konstantem Widerstandswert *R* und (3) einem ohmschen Lastwiderstand mit konstantem Widerstandswert (*RLoad*). Zwischen den drei Teilen hat es zwei Schalter (s1 und s2). Siehe Schaltungsdiagramm.

Das charakteristische Diagramm des PV Panels ist für 1000 W/m2 Sonneneinstrahlung dargestellt.

a. Bestimmen Sie die charakteristischen Werte (Stromstärke und Spannung) für den MPP des Panels für 1000 W/m<sup>2</sup>, und berechnen Sie den für diesen Punkt geltenden Wirkungsgrad des Panels. [2 P]

Um ein dynamisches Modell der Anlage aufzubauen, wird das Panel durch eine Ersatzschaltung dargestellt. Die ganze Schaltung ist im folgenden Diagramm dargestellt. Die Ersatzschaltung enthält einen sehr kleinen Kondensator (mit Kapazität *Cint*), damit sich die Ersatzschaltung des Panels dynamisch verhält und sich zum Beispiel in BerkeleyMadonna darstellen lässt.

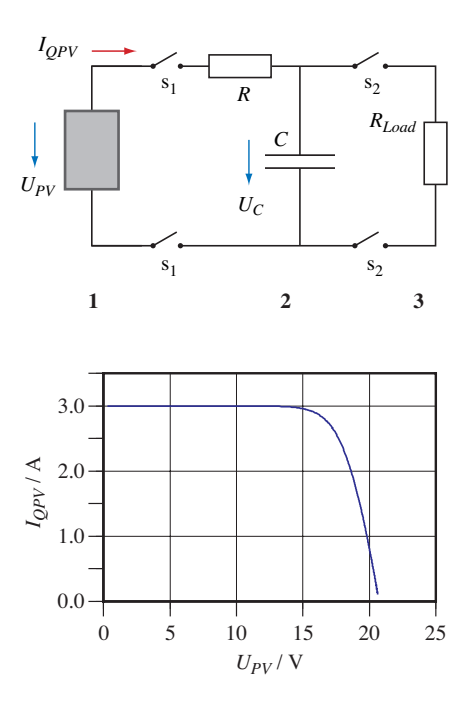

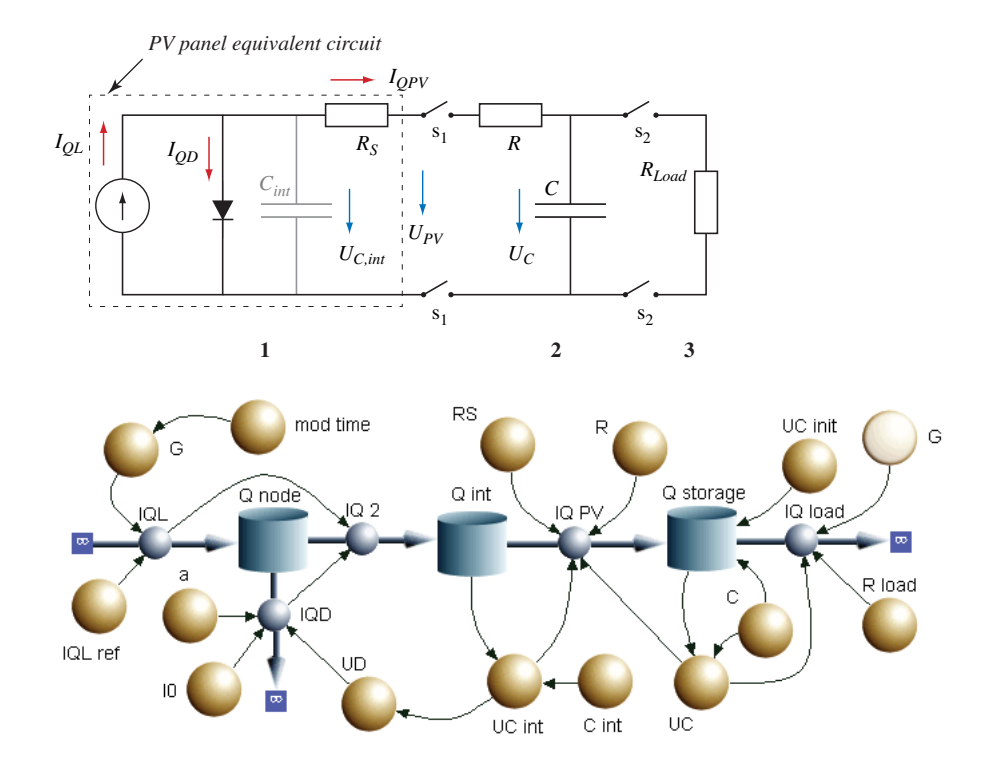

- b. Bestimmen und erklären Sie die Gleichung für  $I_{OPV}$ . [1 P]
- c. Bestimmen Sie die Gleichung für *UPV* (nicht im Modelldiagramm zu sehen, die Grösse muss also dem Modell hinzugefügt werden). [1 P]
- d. Der Lichtstrom ist zur Einstrahlungsstärke *G* proportional. IQL\_ref gilt für  $G = 1000$  W/m<sup>2</sup> und ist gleich 3.0 A. Bestimmen Sie die Gleichung für IQL im Modell. [1 P]
- e. Für die folgende Simulation und die Berechnungen wird  $G(t)$  durch die Gleichung IF (TIME > 21600 AND TIME < 64800) THEN G = – 1000\*COS(2\*pi/86400\*TIME) ELSE 0 dargestellt. Skizzieren Sie *G*(*t*) und *IQL*(*t*) in zwei separaten Diagrammen so genau wir möglich (mit Zahlenwerten auf den Achsen). [2 P]

In den folgenden Diagrammen sind Simulationsergebnisse für  $I_{OPV}$ ,  $U_{PV}$  und  $U_C$  als Funktionen der Zeit für einen Tag von Sonnenaufgang zum nächsten Sonnenaufgang dargestellt. *UC*(0) war dabei 11.5 V. Paramter: *C* = 10'000 F, *R* = 0.50 Ohm, *RLoad* = 10 Ohm. Der Schalter s1 ist geschlossen, so lange UC\_int > UC. Schalter s2 ist geschlossen, wenn die Sonne untergegangen ist.

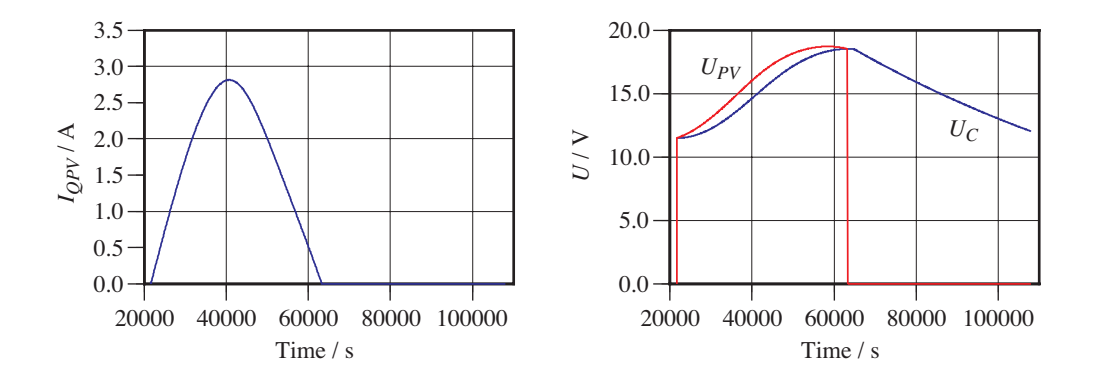

- f. Bestimmen Sie für *t* = 40'000 s den momentanen Wirkungsgrad des PV Panels. [2 P]
- g. Bestimmen und zeichnen Sie die Leistung des Panels und der Last als Funktionen der Zeit. [3 P]
- h. Bestimmen Sie die während des Tages mit dem Sonnenlicht auf das Panel gefallene Energie. Bestimmen Sie die während der Nacht in der Last freigesetzte Energie. Bestimmen Sie den (integrierten) Wirkungsgrad für die Simulationsperiode. [2 P]

3. Eine kleine Menge Glykol befindet sich in einem perfekt isolierten Behälter, dessen eine Fläche aus einem 6x6 cm Peltier Element (PE) gemacht ist. An der Aussenseite des PE wird die Luft stark bewegt, um die Wärmeabgabe an die Umgebung zu erleichtern.

*Daten:* PE Fläche: 6.0 cm x 6.0 cm Zahl der TE Elemente: 254 Fläche eines TE Elementes: 3.6 mm x 3.6 mm PE Dicke: 4.6 mm Elektrischer Widerstand des PE: 1.0 Ohm Seebeck Koeffizient: 0.0535 V/K Entropieleitwert von PE an Luft: 7.0e-3 W/K^2

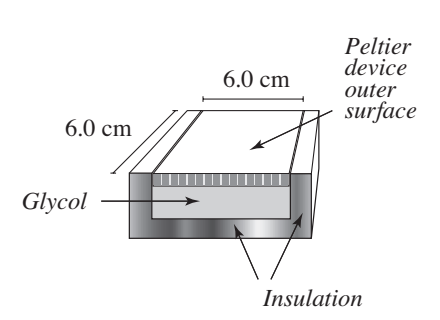

Das PE wird direkt an einen Generator (Spannungsquelle) angeschlossen, der bei einer konstanten Spannung von 5.0 V betrieben wird. Im folgenden Diagramm sind die Temperatur des Glykols und der beiden Oberflächen des PE dargestellt (Vergrösserung auf Rückseite). Das zweite Diagramm zeigt die elektrische Stromstärke als Funktion der Zeit.

Die Anfangstemperaturen und die Temperatur der Luft betragen 295 K.

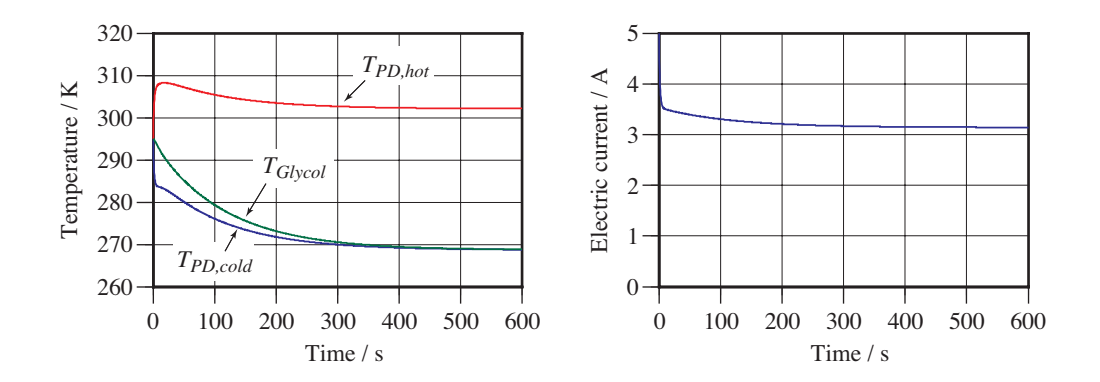

*Bemerkung:* Im Folgenden sind die meisten numerischen Resultate bei den Fragen angefügt. Die Nachvollziehbarkeit Ihrer Herleitungen ist also wichtig.

- a. Warum ist die elektrische Stromstärke nicht konstant 5.0 A? Geben Sie eine quantitative Erklärung, die Ihnen erlaubt, die sich einstellende stationäre Stromstärke von etwa 3.15 A herzuleiten. [2 P.]
- b. Warum kann das Glykol nur bis auf eine bestimmte Temperatur (269 K) gekühlt werden, obwohl das PE weiter läuft? Formulieren Sie für die Begründung die Entropiebilanzen (separat) für das Glykol und für das Peltier Element im stationären Zustand. [2 P.]
- c. Bestimmen Sie den Entropiestrom von der heissen Seite des PE an die Luft für den stationären Zustand (gegen 600 s). (Sie sollten ungefähr 0.050 W/K erhalten.) [1 P.]
- d. Bestimmen Sie den Entropiestrom durch das PE, der vom Ladungsstrom gepumpt wird, für den stationären Zustand (gegen 600 s). (Sie sollten etwa 0.17 W/K erhalten.) [1 P.]
- e. Wie gross ist der Entropiestrom, der wegen der Temperaturdifferenz im stationären Zustand über dem PE durch Wärmeleitung durch das PE zurück fliesst? Bestimmen Sie den Wert auf der heissen Seite. (Sie sollten etwa 0.12 W/K erhalten.) [1 P.]
- f. Wie gross ist der Entropieleitwert des PE? (Sie sollten ungefähr 3.64e-3 W/K<sup>2</sup> erhalten.) [1 P.]
- g. Wie gross ist die Entropieleitfähigkeit (und die Wärmeleitfähigkeit) des thermoelektrischen Materials? [2 P]
- h. Warum ist die Entropieproduktionsrate im stationären Zustand gleich dem Entropiestrom an die Luft (in Frage c berechnet)? Durch welche Prozesse kommt die Produktion der Entropie zustande? Berechnen sie die Produktionsraten aus den einzelnen Prozessen und bilden Sie die Summe der einzelnen Beiträge (im stationären Zustand). [3 P]

#### **ZUSATZAUFGABE**

i. Glykol hat eine (konstante) spezifische Entropiekapazität von 7.7 J/(K<sup>2</sup>·kg). Wie gross ist die Masse der Glykolprobe im Experiment? Hinweis: Benutzen Sie die Daten für den Zeitpunkt *t* = 100 s in den oben gezeigten Diagrammen, um die Bestimmung vorzunehmen. Sie müssen den Entropiestrom aus dem Glykol für diesen Zeitpunkt bestimmen. Vernachlässigen Sie dabei die Temperaturänderung (und damit die Entropiespeicherung) des PE. [3 P]

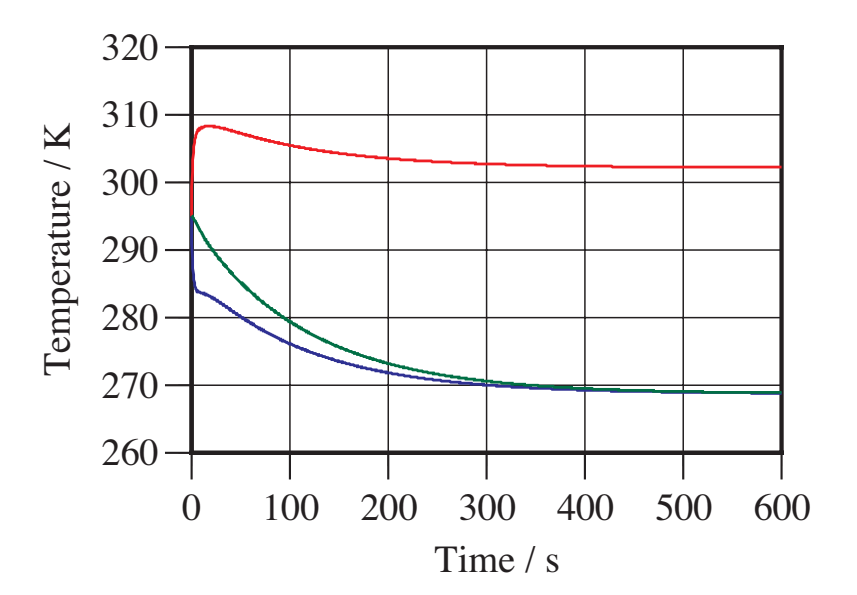

## **Natural and Technical Systems NTSY1**

### **Final, January 2016**

First Semester Wirtschaftsingenieurwesen, ZHAW, WI15 (a-b)

#### **General Remarks**

Duration of the exam: 150 minutes.

Answers must be explained and must be documented.

Allowed tools: **Personally writtensummary**. **Book: The Dynamics of Heat.** Calculators and writing materials.

Please solve **each problem on a separate sheet**. The last problem must be handed in separately.!

Write your name, date, exam, and number of problem on **every sheet**.

Hand in the problem statements with your solutions. Write your name on the problem statements!

Points: Problem 1: 14 Problem 2: 14 Problem 3: 13

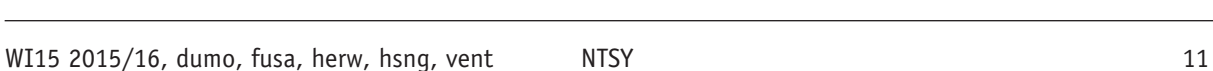

- 1. Two cylindrical containers having the same radius of 0.50 m are joined by a wide pipe. The container on the left is filled to a level of 1.0 m, the tank on the right is empty. Then the water is let flow.
	- of this page) shows the volume current as a function of time. The flow through the pipe remains laminar all the time—this means that the volume current is always proportional to the *resistive* pressure difference. Use values of 10 N/kg for the strength of the gravitational field and  $1000 \text{ kg/m}^3$  for the density of water, respectively.

The diagram on the right (see the enlarged version on the back

- a. Calculate as precisely as possible the amount of water that flowed through the pipe from the beginning to the moment when the current reaches its first maximum (roughly at  $t =$ 5.3 s). Describe how you proceed. You should obtain a value of about  $0.30 \text{ m}^3$ . [1 P]
- b. Calculate the capacitive pressure differences for the two tanks for  $t = 5.3$  s.  $[1 P]$
- c. Calculate the hydraulic inductance and the hydraulic resistance for this system. Show your derivation. You should obtain results of about 3.5e5 for the inductance and 3.1e4 for the resistance, respectively. [4 P]
- d. Calculate and draw as carefully as possible the resistive and inductive pressure differences as functions of time (for a period of 50 s). Construct a table of values and draw the functions in a pressure-time diagram having correct numbers and units on the axes. [4 P]
- e. Complete the diagram of a dynamical model shown on the right (see the enlargement on the back of this page)—the model is supposed to yield the result for the current shown in the diagram above. Then formulate all equations of the model. [4 P]

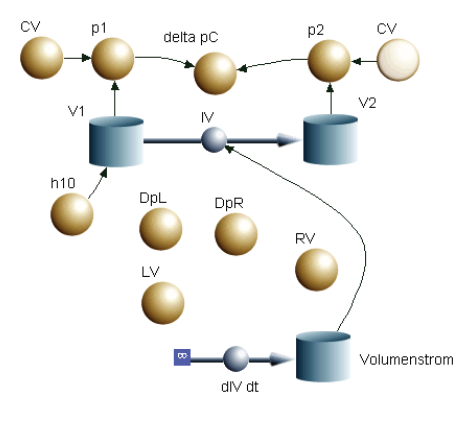

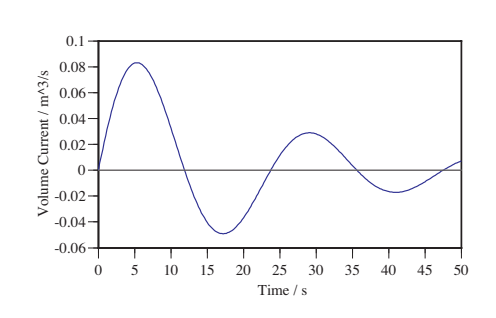

Problem 1.

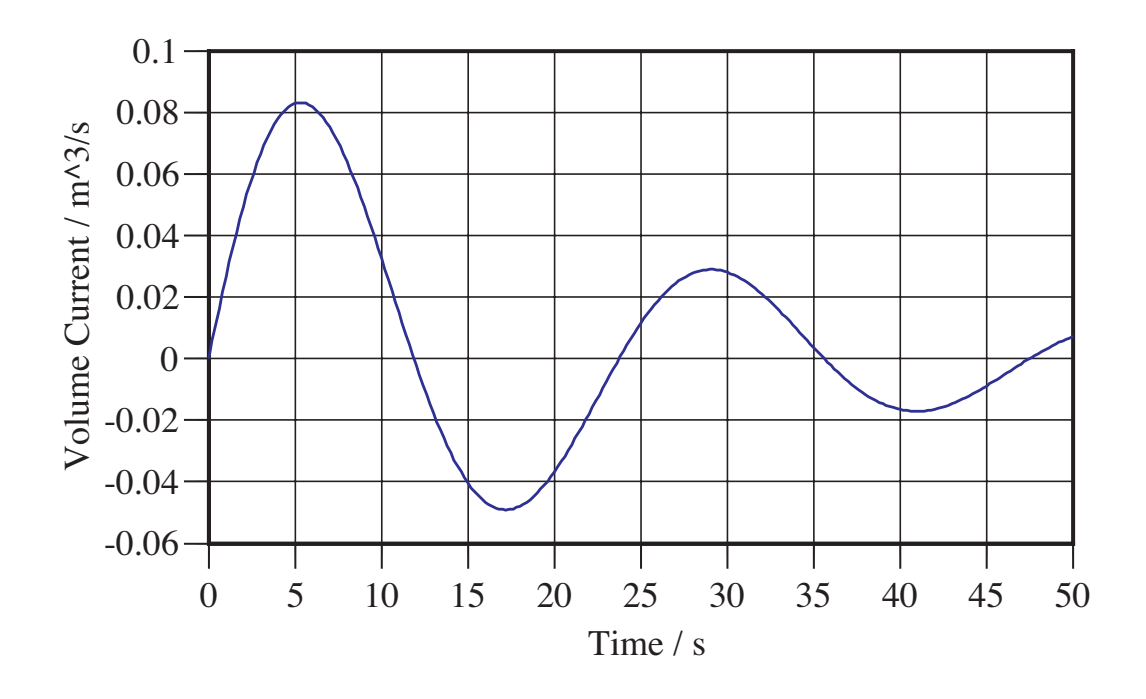

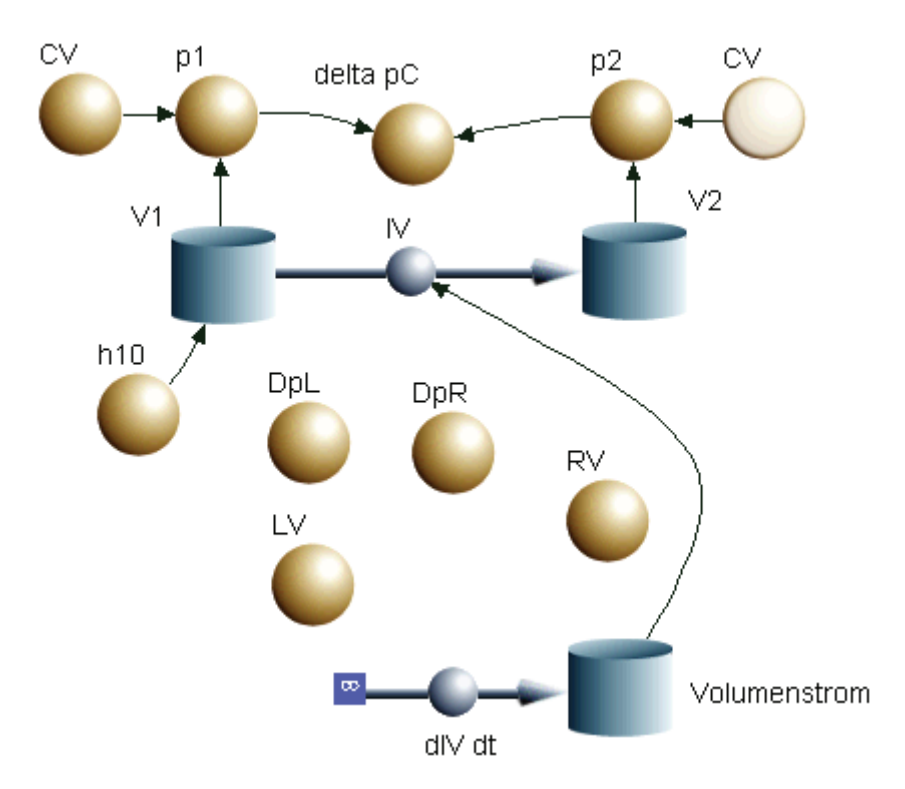

2. A small laboratory solar PV system consists of three parts: (1) a PV panel (having a surface area of  $0.43 \text{ m}^2$ ), (2) a capacitor (having capacitance *C*) serving as a storage element and a resistor having constant resistance  $R$  and  $(3)$  an ohmic resistor as a load having constant resistance  $R_{Load}$ . There are two switches (s1 and s2) between the three parts. Check the circuit diagram on the right.

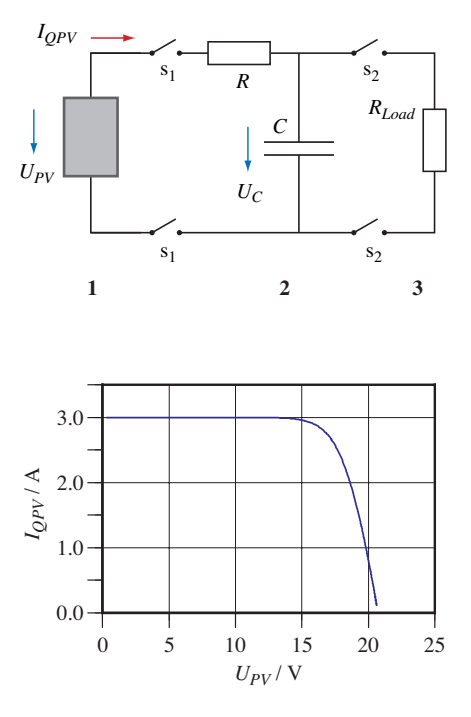

The characteristic diagram of the PV panel on the right is given for an insolation of 1000 W/m2 .

a. Determine the characteristic values (current and voltage) for the maximum power point (MPP) of the panel for 1000  $W/m<sup>2</sup>$  and determine the efficiency of the panel for this point. [2 P]

In order to create a dynamical model of the system, we represent the panel by an equivalent circuit. The complete circuit is shown in the diagram below. The equivalent circuit contains a very small capacitor (having capacitance *Cint*) so it behaves dynamically and can be represented in software such as Berkeley-Madonna.

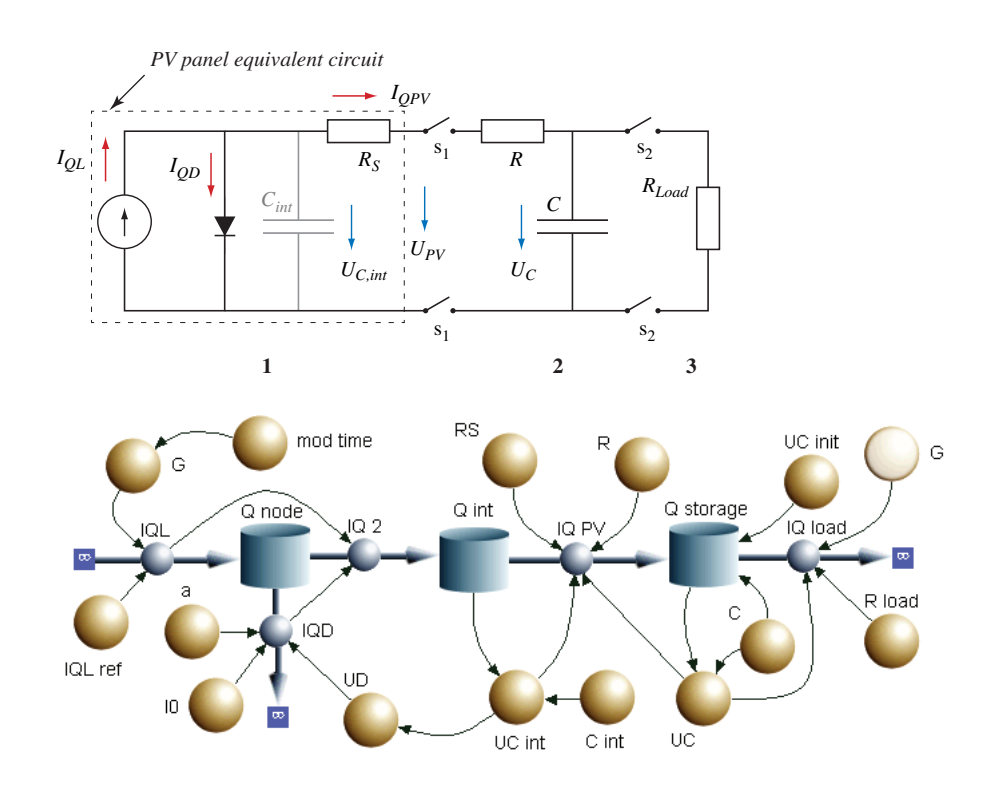

- b. Determine and explain the equation for  $I_{OPV}$ . [1 P]
- c. Determine and explain the equation for  $U_{PV}$  (not shown in the model diagram, you will have to add it to the model). [1 P]
- d. The light current is proportional to the insolation *G*. IQL\_ref refers to  $G = 1000$  W/m<sup>2</sup> and equals 3.0 A. Determine the equation for IQL in the model. [1 P]
- e. For subsequent simulations and calculations, *G*(*t*) is given by

IF (TIME > 21600 AND TIME < 64800) THEN

#### G = – 1000\*COS(2\*pi/86400\*TIME) ELSE 0

Sketch  $G(t)$  and  $I_{OL}(t)$  as carefully as possible in two separate diagrams (having numerical values on their axes). [2 P]

In the following diagrams, simulation results for  $I_{OPV}$ ,  $U_{PV}$  and  $U_C$  are given as functions of time for a day from sunrise to following sunrise.  $U_C(0)$  was 11.5 V. Parameters:  $C = 10'000$  F, R  $= 0.50$  Ohm,  $R_{Load} = 10$  Ohm. The switch s1 is closed for UC int > UC. The switch s2 is closed when the sun is below the horizon.

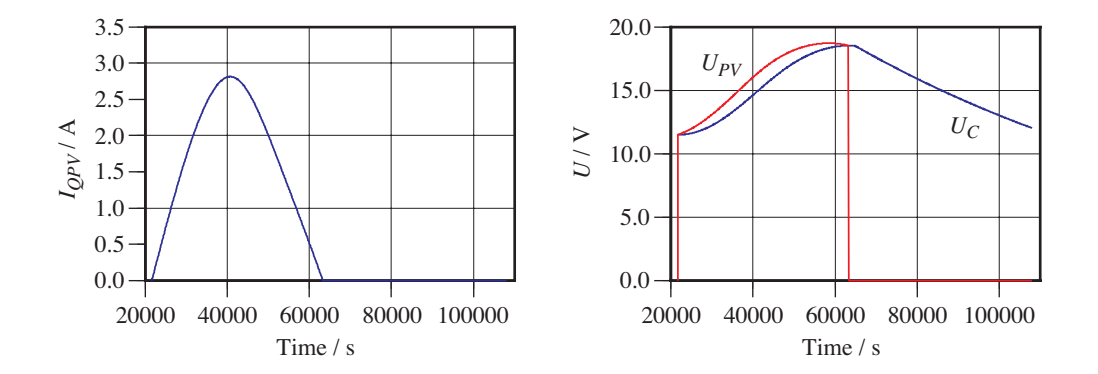

- f. For  $t = 40'000$  s, determine the instantaneous efficiency of the PV panel. [2 P]
- g. Determine and draw the power of the panel and of the load as functions of time. [3 P]
- h. Determine how much energy has been radiated upon the panel by the sun's light during a day. Determine the energy released in the load during the night. Determine the (integrated) efficiency for the period of simulation. [2 P]

3. A small amount of glycol is inside a perfectly insulated container with one surface made up by a 6x6 cm Peltier Device (PD). The air on the outside of the PD is moving strongly in order to make heat transfer to the environment as efficient as possible.

*Data:*

PD area: 6.0 cm x 6.0 cm number of TE elements: 254 Area of a single TE element: 3.6 mm x 3.6 mm PD thickness: 4.6 mm Electric resistance of the PD: 1.0 Ohm Seebeck coefficient: 0.0535 V/K Entropy conductance from PD to air: 7.0e-3 W/K^2

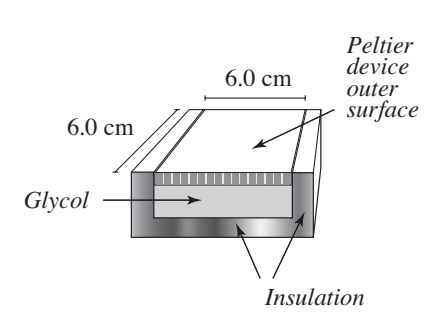

The PD is directly connected to a generator (power supply) operated at constant voltage of 5.0 V. In the following diagram, the temperatures of glycol and the two surfaces of the PD are shown (enlargement on the back of this page). The second diagram shows the electric current as a function of time.

All initial temperatures and the temperature of the air are equal to 295 K.

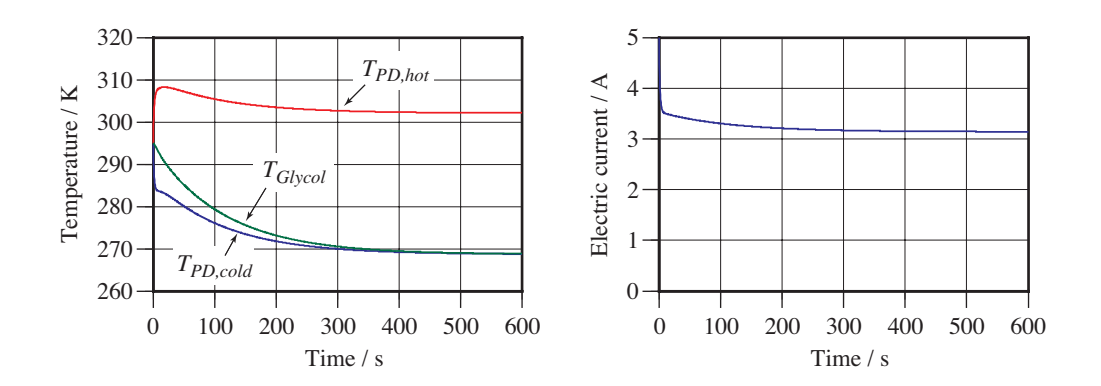

*Remark:* In the following, most numerical answers are given with the questions. For this reason, the quality of your derivations and explanations are important.

- a. Why isn't the electric current a constant 5.0 A? Give a quantitative explanation that allows you to derive the steady-state current of roughly 3.15 A. [2 P.]
- b. Why can the glycol be cooled only to a certain temperature (269 K) even though the PD continues to operate? For your reasoning, formulate separate laws of balance of entropy for glycol and for the Peltier device in *steady-state*. [2 P.]
- c. Determine the entropy current from the hot side of the PD to the air for steady-state (around  $t = 600$  s). (You should get a result of roughly 0.050 W/K.) [1 P.]
- d. Again for steady-state (around  $t = 600$  s), derive the entropy current that is pumped by the electric current. (You should obtain about 0.17 W/K.) [1 P.]
- e. Again for steady-state (around  $t = 600$  s), what is the entropy current conducted back through the PD as a result of the temperature difference? Determine the value for the hot side of the PD. (You should obtain 0.12 W/K.) [1 P.]
- f. What is the entropy conductance of the PD? (You should obtain roughly  $3.64e-3$  W/K<sup>2</sup>.) [1 P.]
- g. What are the entropy conductance and the energy conductance of the thermoelectric material? [2 P]
- h. Why is the entropy production rate in steady-state equal to the entropy current to the air (calculated in problem c)? What are the processes that lead to entropy production in the PD? Calculate the entropy production rates for each process separately and determine the sum of the contributions (everything for steady-state). [3 P]

#### ADDITIONAL PROBLEM

i. Glycol has a constant specific entropy capacitance of 7.7  $J/(K^2 \text{ kg})$ . What was the mass of the glycol used in the experiment?

Hint: Use data shown in the diagrams above (and enlargement below) for  $t = 100$  s. You should calculate the entropy current out of the glycol for this moment. Neglect the change of temperature of the PD (and therefore the entropy storage of the PD). [3 P]

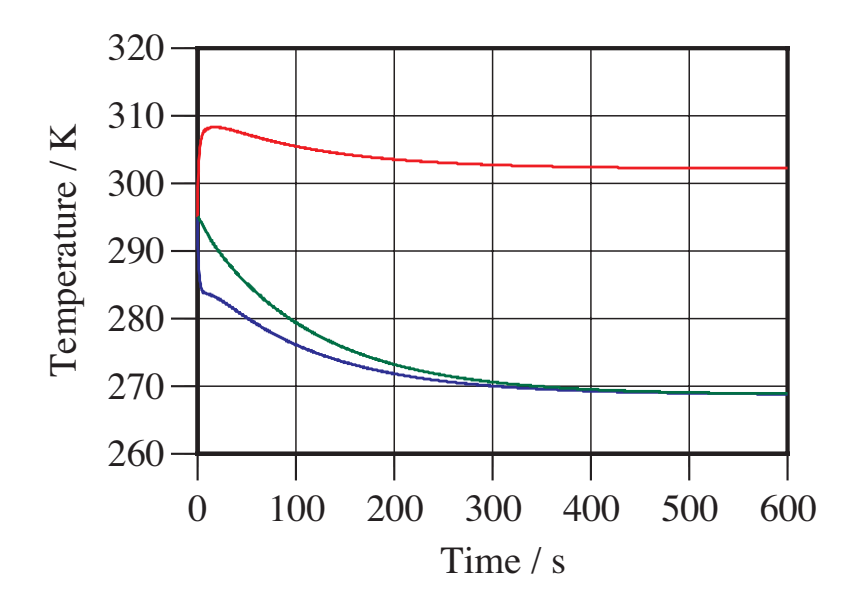

#### **ANSWERS**

#### **1. Hydraulic oscillation**

a. Integrating the volume current:

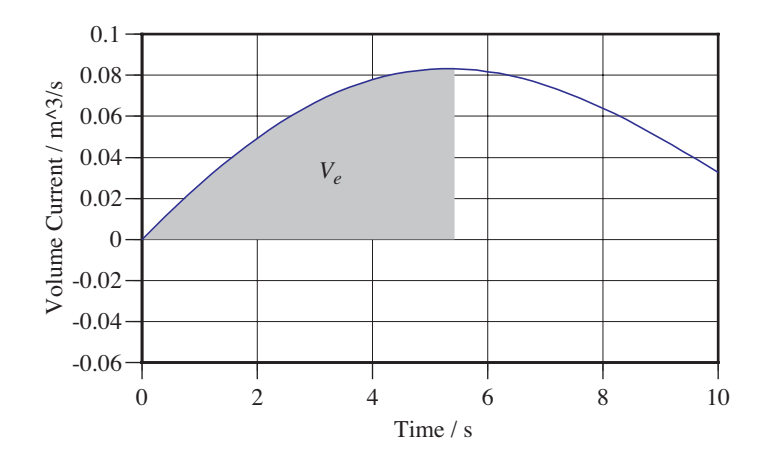

 $Ve ≈ 0.5·(0 + 0.050)·2 + 0.5·(0.050 + 0.080)·2 + 0.081·1.3 = 0.285 m<sup>2</sup>3$ 

b.  $V1(5.3 s) = \pi \cdot 0.50^{\circ}2 \cdot h10 - Ve = 0.785 \text{ m}^3 - 0.30 \text{ m}^3 = 0.485 \text{ m}^3$  $V2(5.3 s) = 0 + Ve = 0.30 m<sup>2</sup>3$ h1(5.3) = V1(5.3)/A = 0.618 m  $\implies$  DpC1(5.3) = 6.18·10^3 Pa h2(5.3) = V2(5.3)/A = 0.382 m  $\implies$  DpC2(5.3) = 3.82·10^3 Pa

c.

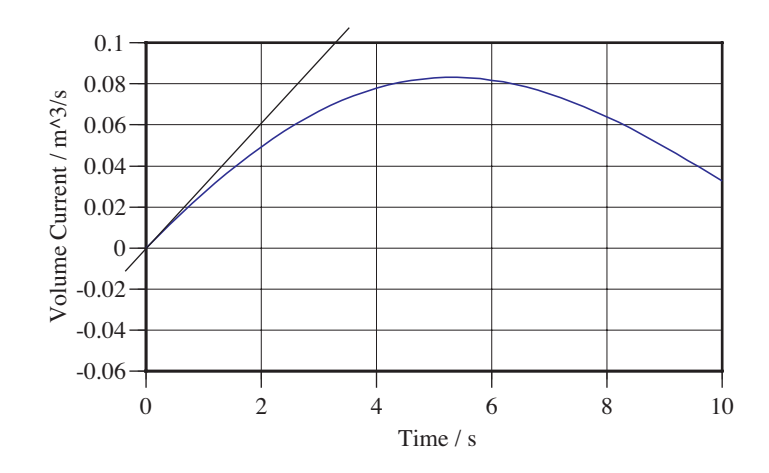

$$
\frac{d}{dt}I_V\Big|_{t=0} = \frac{1}{L_V}\Delta p_L(0)
$$
  
\n
$$
\Delta p_L(0) = \Delta p_C(0) - \Delta p_R(0) = \Delta p_C(0) - 0 = \rho g h_1(0)
$$
  
\n
$$
L_V = \frac{\rho g h_1(0)}{\frac{d}{dt}I_V\Big|_{t=0}} \approx \frac{1000 \cdot 10 \cdot 1.0}{0.10 / 3.3} \text{ Pa} \cdot \text{s}^2 \text{m}^{-3} = 3.3 \cdot 10^5 \text{ Pa} \cdot \text{s}^2 \text{m}^{-3}
$$

$$
I_V(5.3) = \frac{1}{R_V} \Delta p_R(5.3)
$$
  
\n
$$
\Delta p_R(5.3) = \Delta p_C(5.3) - \Delta p_L(5.3) = \Delta p_{C1}(5.3) - \Delta p_{C2}(5.3) - 0
$$
  
\n
$$
R_V = \frac{\Delta p_{C1}(5.3) - \Delta p_{C2}(5.3)}{I_V(5.3)} \approx \frac{6.18 \cdot 10^3 - 3.82 \cdot 10^3}{0.082} \text{ Pa} \cdot \text{s} \cdot \text{m}^{-3}
$$
  
\n= 2.9 \cdot 10<sup>4</sup> Pa·s·m<sup>-3</sup>

d.

$$
\Delta p_R(t) = R_V I_V(t) \quad , \quad \Delta p_L(t) = L_V \frac{d}{dt} I_V
$$

1. DpR(t): this quantity is proportional to the current. If we calculate the first maximum value (DpR(5.3)  $\approx 3.1e4.0.082 \text{ Pa} = 2.5e3 \text{ Pa}$ , we can draw the curve for DpR(t).

2. DpL(t): We need the rate of change of the current determined at some strategically chosen points (maxima and minima of current give zero rate of change, also find location and value of maximum slopes as in graph):

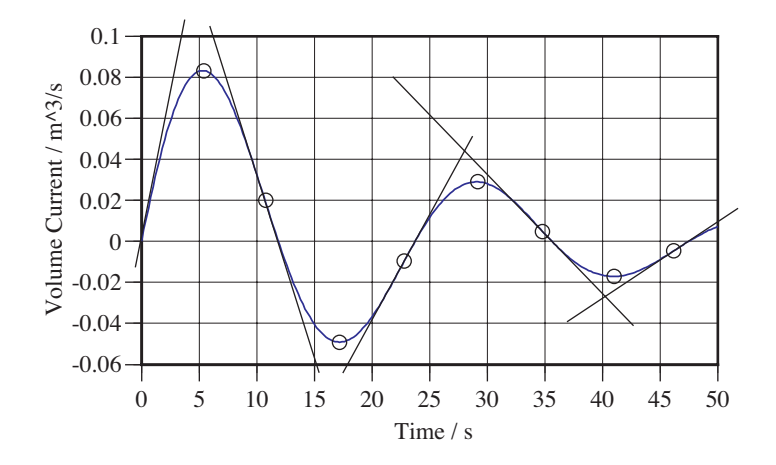

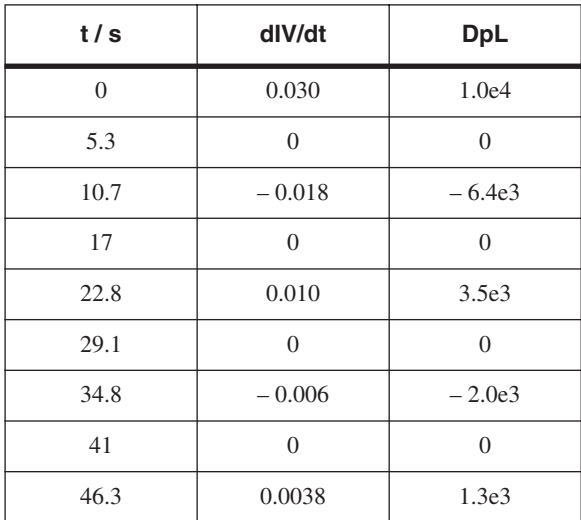

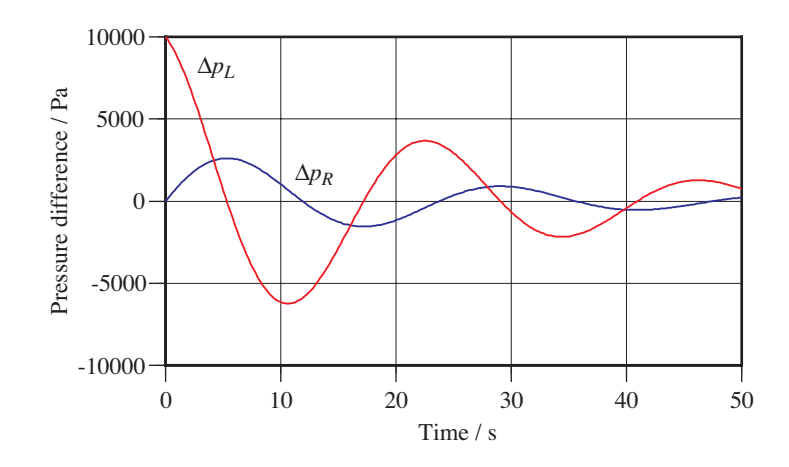

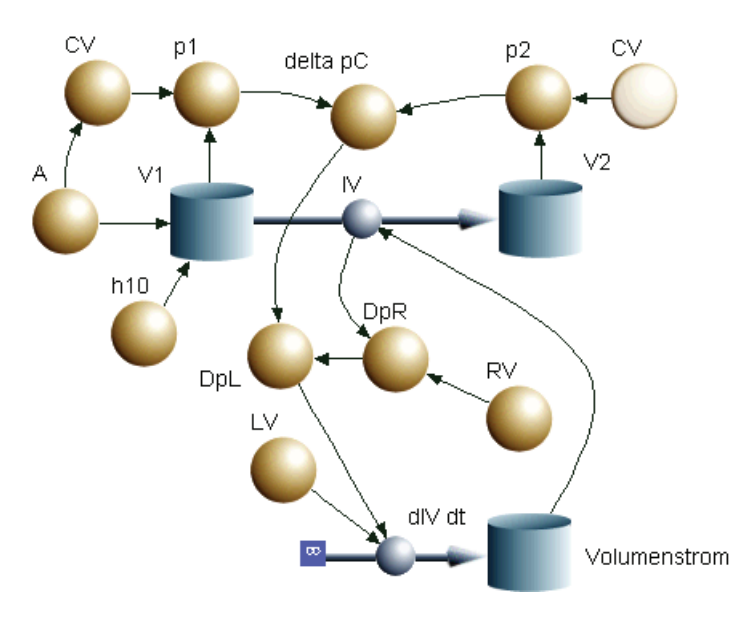

 $d/dt$  (Volumenstrom) =  $+ dIV_d$ **INIT Volumenstrom = 0**  $d/dt (V1) = - IV$ INIT  $V1 = h10*A$  $d/dt (V2) = + IV$ INIT  $V2 = 0$ 

 $dIV_dt = DpL/LV$ IV = Volumenstrom

 $p1 = V1/CV$  $p2 = V2/CV$ delta\_ $pC = p1 - p2$  $DpR = RV*IV$ DpL = delta\_pC - DpR  $CV = A/10000$  $A = pi*0.50^{\circ}2$  $h10 = 0.1$  $RV = 31438$  $LV = 353678$ 

#### **2. PV circuit**

a. MPP:

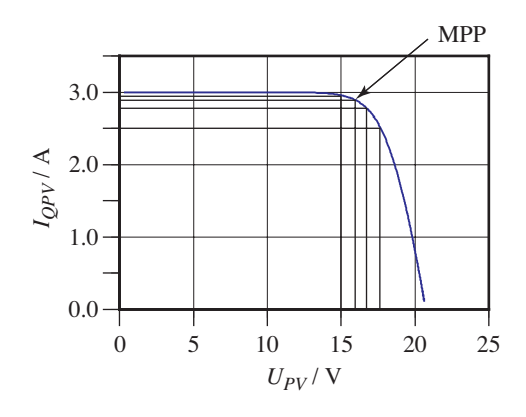

MPP: UPV = 15.9 V, IQPV = 2.9 A  $P_MPP = 46.1 W$  $eta = P_MPP / I_E = P_MPP / (A \cdot G) = 0.107$ 

b.

 $I_{OPV} = \frac{U_{C,int} - U}{D}$  $QPV = \frac{C_{C,int} - C_c}{R_S + R}$ *S*  $=\frac{U_{C,int}-1}{R_S+1}$ ,*int*

c.

$$
U_{PV} = U_{C,int} - R_S I_{QPV} \quad \text{or} \quad U_{PV} = U_C + R I_{QPV}
$$

d.

$$
I_{QL} = 3.0 \cdot G / 1000
$$

e.

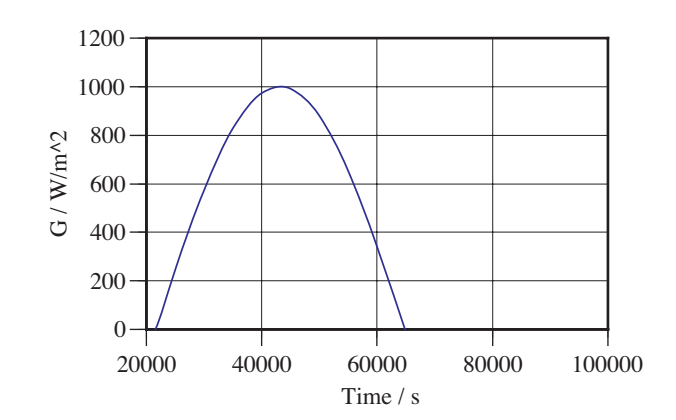

f. UPV(40000)  $\approx 16$  V, IQPV(40000)  $\approx 2.75$  A  $\Longrightarrow$  P\_PV = 44 W  $G(40000) \approx 970 \text{ W} \longrightarrow \text{eta} = 10.5\%$ 

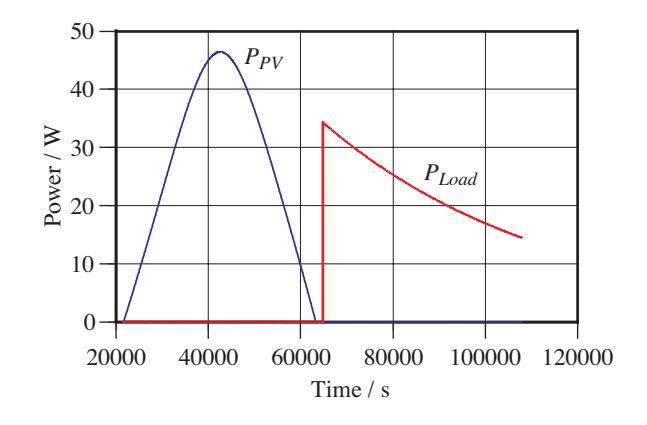

h. E\_sol ≈ 0.43 $\cdot$ 2.75e7 J = 1.2e7 J, E\_load ≈ 9.7e5 J, eta\_int = 8.2%

#### **3. Peltier device for cooling glycol**

a. The PD is connected directly to the power supply so there is no external resistor and

$$
U_{PD}=U_S
$$

Moreover, the internal resistance is assumed to be constant  $(1.0 \Omega)$  so we might expect a constant electric current of IQ =  $5.0$  V / 1.0 W =  $5.0$  A. However, the PD creates an internal TE voltage ("electromotoric force") proportional to the temperature difference across the device so that the voltage across the device is the sum of two internal parts:

$$
U_{PD} = \varepsilon (T_H - T_C) + R_i I_Q
$$

As the temperature difference goes up the current gets weaker. When the temperature difference has become constant, the currents has reached its steady state

$$
I_{Q,steady} = \frac{1}{R_i} \Big( U_S - \varepsilon (T_H - T_C)_{steady} \Big)
$$
  
= 
$$
\frac{1}{1.0} (5.0 - 0.0535 \cdot (302 - 269)) \text{A} = 3.23 \text{A}
$$

b. PD: Entropy is flowing from the hot side of the PD into the air and entropy is produced in the PD. In steady-state:

$$
0 = \Pi_{S} - I_{S,loss to air}
$$

Glycol: In steady-state, temperature of glycol and (cold side) of PD are equal, no entropy transfer. Balance takes the trivial form  $0 = 0$ .

At the same time this means that the thermoelectric entropy current (pumped) equals the internal conductive reverse flow of entropy at the cold end.

c.

$$
I_{S,lostoair} = G_{S,lostoair} (T_H - T_a)_{steady}
$$
  
= 7.0 \cdot 10^{-3} \cdot (302 - 295) W/K = 0.049 W/K

d.

$$
I_{S, pumping} = \varepsilon I_Q = 0.0535 \cdot 3.1 \text{W/K} = 0.17 \text{W/K}
$$

#### e. At the hot surface, we can formulate the balance of entropy as follows:

$$
0 = I_{S, pumping} - I_{S,cond,hot} - I_{S,losstoair}
$$
  

$$
I_{S,cond,hot} = I_{S, pumping} - I_{S,losstoair} = 0.17 \text{W/K} - 0.050 \text{W/K} = 0.12 \text{W/K}
$$

f.

$$
I_{S,cond,hot} = G_S (T_H - T_C)
$$
  
\n
$$
G_S = \frac{I_{S,cond,hot}}{T_H - T_C} = \frac{0.12}{302 - 269} \frac{W}{K^2} = 3.64 \cdot 10^{-3} \frac{W}{K^2}
$$

g.

$$
G_S = \frac{k_S A}{d}
$$
  
\n
$$
k_S = \frac{d}{A} G_S = \frac{4.6 \cdot 10^{-3}}{254 \cdot (3.6 \cdot 10^{-3})^2} 3.64 \cdot 10^{-3} \frac{W}{K^2 m} = 5.1 \cdot 10^{-3} \frac{W}{K^2 m}
$$
  
\n
$$
k_E = Tk_S = 302 \cdot 5.1 \cdot 10^{-3} \frac{W}{K^2 m} = 1.53 \frac{W}{K \cdot m}
$$

## h. The balance of entropy formulated for the PD in b gives this result. Entropy production is the consequence of electric dissipation and thermal dissipation (in conduction of entropy):

$$
\Pi_{S,el} = \frac{1}{T_C} R_i I_Q^2 = \frac{1}{269} 1.0 \cdot 3.1^2 \frac{W}{K} = 3.6 \cdot 10^{-2} \frac{W}{K}
$$
  

$$
\Pi_{S,th} = \frac{1}{T_C} (T_H - T_C) I_{S,cond,hot} = \frac{1}{269} \cdot 33 \cdot 0.12 \frac{W}{K} = 1.5 \cdot 10^{-2} \frac{W}{K}
$$

The sum (0.051 W/K) equals the result obtained in c.

#### ADDITIONAL QUESTION:

i. Relations showing entropy capacitance:

$$
\dot{S}_{Glycol} = m\kappa_S \dot{T}_{Glycol}
$$
\n
$$
\dot{S}_{Glycol} = I_{S,cooling, Glycol}
$$

Pseudo-steady-state balance for cold end of PD:

$$
I_{S, cooling, Glycol} = I_{S,TE\,pumping} - I_{S,cond,cold}
$$

Calculating currents:

$$
I_{S,TE\,pumping} = \varepsilon I_Q = 0.0535 \cdot 3.3 \frac{W}{K} = 0.177 \frac{W}{K}
$$
  
\n
$$
I_{S,cond,cold} = I_{S,cond,hot} + \Pi_S
$$
  
\n
$$
= I_{S,cond,hot} + \frac{1}{T_C} (T_H - T_C) I_{S,cond,hot} + \frac{1}{T_C} R_i I_Q^2
$$
  
\n
$$
I_{S,cond,hot} = G_S (T_H - T_C) = 3.64 \cdot 10^{-3} (305 - 276) \frac{W}{K} = 0.106 \frac{W}{K}
$$
  
\n
$$
I_{S,cond,cold} = \left(1 + \frac{305 - 276}{276}\right) \cdot 0.106 \frac{W}{K} + \frac{1}{276} \cdot 1.0 \cdot 3.3^2 \frac{W}{K} = 0.155 \frac{W}{K}
$$
  
\n
$$
I_{S,cooling, Glycol} = 0.177 \frac{W}{K} - 0.157 \frac{W}{K} = 0.020 \frac{W}{K}
$$

This finally yields:

$$
\dot{S}_{Glycol} = m\kappa_S \dot{T}_{Glycol}
$$
\n
$$
\dot{S}_{Glycol} = I_{S,cooling, Glycol}
$$
\n
$$
m = \frac{I_{S,cooling, Glycol}}{\kappa_S \dot{T}_{Glycol}} \approx \frac{0.020}{7.7 \cdot 0.089} \text{kg} = 0.029 \text{kg}
$$

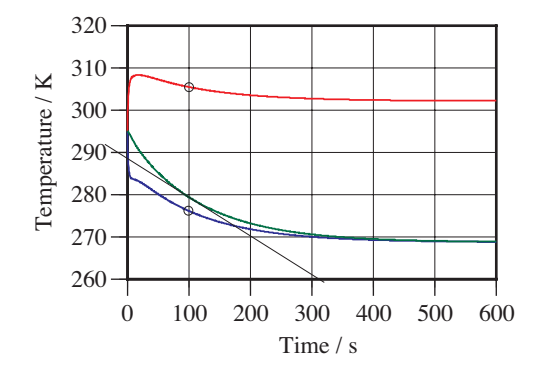